# ΤΕΧΝΙΚΕΣ ΑΝΤΙΚΕΙΜΕΝΟΣΤΡΑΦΟΥΣ ΠΡΟΓΡΑΜΜΑΤΙΣΜΟΥ

Γενικευμένες κλάσεις

Συλλογές

## ΓΕΝΙΚΕΥΜΕΝΕΣ ΚΛΑΣΕΙΣ

#### **Stack**

• Θυμηθείτε πως ορίσαμε μια στοίβα ακεραίων

```
public class IntStackElement
{
      private int value;
      private IntStackElement next = null;
      public IntStackElement(int value){
              this.value = value;
       }
      public int getValue(){
              return value;
       }
      public IntStackElement getNext(){
              return next;
       }
      public void setNext(IntStackElement element){
              next = element;
       }
}
```

```
public class IntStack
```
**{**

```
private IntStackElement head;
private int size = 0;
```

```
public int pop(){
```

```
if (size == 0){ // head == null
       System.out.println("Pop from empty stack");
       System.exit(-1);
}
int value = head.getValue();
head = head.getNext();
size --;
return value;
```
**}**

#### **public void push(int value){**

```
IntStackElement element = new IntStackElement(value);
element.setNext(head);
head = element;
size ++;
```
**}**

**}**

#### **Stack**

• Αν θέλουμε η στοίβα μας να αποθηκεύει αντικείμενα της κλάσης Person θα πρέπει να ορίσουμε μια διαφορετική Stack και διαφορετική StackElement.

```
class PersonStackElement
{
       private Person value;
       private PersonStackElement next;
       public PersonStackElement(Person val){
              value = val;
       }
       public void setNext(PersonStackElement element){
              next = element;
       }
       public PersonStackElement getNext(){
              return next;
       }
       public Person getValue(){
              return value;
       }
}
```
**public class PersonStack**

**{**

```
private PersonStackElement head;
private int size = 0;
```
#### **public Person pop(){**

```
if (size == 0){ // head == null
     System.out.println("Pop from empty stack");
     System.exit(-1);
}
Person value = head.getValue();
head = head.getNext();
size --;
return value;
```
**}**

**}**

**}**

#### **public void push(Person value){**

```
PersonStackElement element = new PersonStackElement(value);
element.setNext(head);
head = element;
size ++;
```
#### **Stack**

- Θα ήταν πιο βολικό αν μπορούσαμε να ορίσουμε μία μόνο κλάση Stack που να μπορεί να αποθηκεύει αντικείμενα οποιουδήποτε τύπου.
	- Πώς μπορούμε να το κάνουμε αυτό?
- Μια λύση: Η ObjectStack που κρατάει αντικείμενα Object, την πιο γενική κλάση
- Τι πρόβλημα μπορεί να έχει αυτό?

```
class ObjectStackElement
{
       private Object value;
       private ObjectStackElement next;
       public ObjectStackElement(Object val){
              value = val;
       }
       public void setNext(ObjectStackElement element){
              next = element;
       }
       public ObjectStackElement getNext(){
              return next;
       }
       public Object getValue(){
              return value;
       }
}
```
**public class ObjectStack**

**{**

**}**

```
private ObjectStackElement head;
private int size = 0;
```
#### **public Object pop(){**

```
if (size == 0){ // head == null
       System.out.println("Pop from empty stack");
       System.exit(-1);
  }
 Object value = head.getValue();
 head = head.getNext();
 size --;
 return value;
}
```
#### **public void push(Object value){**

```
ObjectStackElement element = new ObjectStackElement(value);
 element.setNext(head);
 head = element;
 size ++;
}
```

```
public class ObjectStackTest
{
  public static void main(String[] args){
    ObjectStack stack = new ObjectStack();
    Person p = new Person("Alice", 1);
    Integer i = new Integer(10);String s = "a random string";
    stack.push(p);
    stack.push(i);
    stack.push(s);
  }
}
```
Δεν μπορούμε να ελέγξουμε τι αντικείμενα μπαίνουν στην στοίβα. Κατά την εξαγωγή θα πρέπει να γίνει μετατροπή (downcasting) και θέλει προσοχή να μετατρέπουμε το σωστό αντικείμενο στον σωστό τύπο.

Θέλουμε να δημιουργούμε στοίβες συγκεκριμένου τύπου.

## Γενικευμένες (Generic) κλάσεις

- Οι γενικευμένες κλάσεις περιέχουν ένα τύπο δεδομένων Τ που ορίζεται παραμετρικά
- Όταν χρησιμοποιούμε την κλάση αντικαθιστούμε την παράμετρο Τ με τον τύπο δεδομένων (την κλάση) που θέλουμε
- Συντακτικό:
	- **public class Example<T> {…}**
- Ορίζει την γενικευμένη κλάση Example με παράμετρο τον τύπο Τ
	- Μέσα στην κλάση ο τύπος Τ χρησιμοποιείται σαν τύπος δεδομένων
- Όταν χρησιμοποιούμε την κλάση Example αντικαθιστούμε το Τ με κάποια συγκεκριμένη κλάση
	- **Example<String> ex = new Example<String>();**

#### Ένα πολύ απλό παράδειγμα

```
public class Example<T>{
  private T data;
  public Example(T data){
        this.data = data;
  }
  public void setData(T data){
    this.data = data;
  }
  public T getData(){
    return data;
  }
  public static void main(String[] args){
    Example<String> ex = new Example<String>("hello world");
    System.out.println(ex.getData());
  }
}
                                              Όταν ορίζουμε το αντικείμενο ex
                                              η κλάση String αντικαθιστά τις 
                                              εμφανίσεις του Τ στον κώδικα
                                              Ο ορισμός του constructor 
                                              γίνεται χωρίς το <Τ> παρότι 
                                              στην δημιουργία του 
                                              αντικειμένου χρησιμοποιούμε το 
                                              <String>
```
## Γενικευμένη Στοίβα

• Μπορούμε τώρα να φτιάξουμε μια στοίβα για οποιοδήποτε τύπο δεδομένων

**class StackElement<Τ>**

**{**

```
private Τ value;
```

```
private StackElement<Τ> next;
```

```
public StackElement(Τ val){
       value = val;
}
```

```
public void setNext(StackElement<Τ> element){
      next = element;
```

```
}
```

```
public StackElement<Τ> getNext(){
       return next;
}
```

```
public Τ getValue(){
       return value;
```
**}**

**}**

**public class Stack<Τ>**

**{**

**}**

```
private StackElement<Τ> head;
private int size = 0;
public Τ pop(){
  if (size == 0){ // head == null
       System.out.println("Pop from empty stack");
       System.exit(-1);
  }
  Τ value = head.getValue();
  head = head.getNext();
  size --;
  return value;
}
public void push(Τ value){
  StackElement<Τ> element = new StackElement<Τ>(value);
  element.setNext(head);
  head = element;
  size ++;
}
```
**public class StackTest**

**{**

**}**

**}**

```
public static void main(String[] args){
   Stack<Person> personStack = new Stack<Person>();
```

```
personStack.push(new Person("Alice", 1));
personStack.push(new Person("Bob",2));
System.out.println(personStack.pop());
System.out.println(personStack.pop());
```

```
Stack<Integer> intStack = new Stack<Integer>();
intStack.push(new Integer(10));
intStack.push(new Integer(20));
System.out.println(intStack.pop());
System.out.println(intStack.pop());
```
**Stack<String> stringStack = new Stack<String>();**

```
stringStack.push("string 1");
stringStack.push("string 2");
System.out.println(stringStack.pop());
System.out.println(stringStack.pop());
```
Δημιουργούμε στοίβες συγκεκριμένου τύπου.

### Πολλαπλές παράμετροι

• Μπορούμε να έχουμε πάνω από ένα παραμετρικούς τύπους

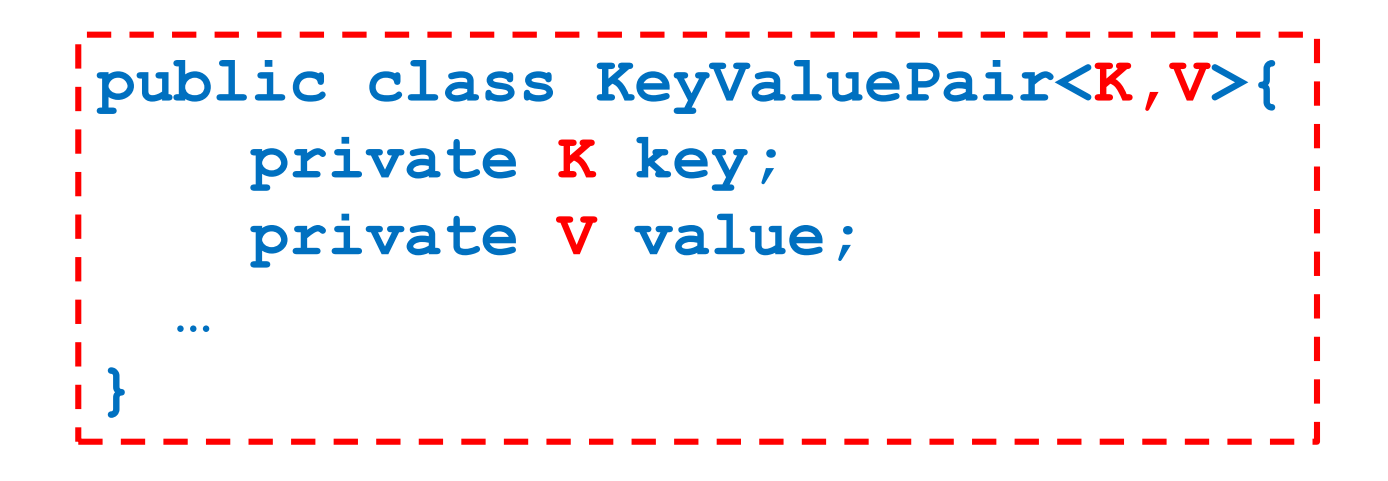

## Παγίδες

- 1. Ο τύπος Τ δεν μπορεί να αντικατασταθεί από ένα πρωταρχικό τύπο δεδομένων (π.χ. int, double, boolean – πρέπει να χρησιμοποιήσουμε τα wrapper classes γι αυτά, Integer, Boolean, Double)
- 2. Δεν μπορούμε να ορίσουμε ένα πίνακα από αντικείμενα γενικευμένης κλάσης.

Π.χ., **StackElement<String>[] A =**  Δεν είναι αποδεκτό!

```
new StackElement<String>[2];
```
3. Δεν μπορούμε να χρησιμοποιούμε τον τύπο Τ όπως οποιαδήποτε άλλη κλάση.

Π.χ., **Τ obj = new T();**

**T[] a = new T[10];**

Δεν είναι αποδεκτά!

• Ας υποθέσουμε ότι θέλουμε να ορίσουμε μία γενικευμένη κλάση Pair η οποία κρατάει ένα ζεύγος από δυο αντικείμενα οποιουδήποτε τύπου.

```
public class Pair<T>{
    private T first;
    private T second;
  …
}
```
- Θέλουμε επίσης να μπορούμε να διατάσουμε τα ζεύγη
	- Για να γίνει αυτό θα πρέπει να υπάρχει τρόπος να συγκρίνουμε τα στοιχεία first και second.
	- Περιορίζουμε την Τ να υλοποιεί το interface myComparable

```
public class Pair<T extends myComparable>{
    private T first;
    private T second;
    public void order(){
       if (first.compareTo(second) > 0){
           T temp = first; first = second; second = temp;
        }
    }
}
                                         extends όχι implements
```
- Θέλουμε επίσης να μπορούμε να διατάσουμε τα ζεύγη
	- Για να γίνει αυτό θα πρέπει να υπάρχει τρόπος να συγκρίνουμε τα στοιχεία first και second.
	- Περιορίζουμε την Τ να υλοποιεί το interface Comparable

```
public class Pair<T extends Comparable<Τ>>{
    private T first;
    private T second;
   public void order(){
       if (first.compareTo(second) > 0){
           T temp = first; first = second; second = temp;
        }
    }
}
                                            H Comparable<Τ> της Java
                                           To T είναι ο τύπος με τον οποίο 
                                             μπορούμε να συγκρίνουμε
```
• Μπορούμε να περιορίσουμε τον παραμετρικό τύπο να κληρονομεί οποιαδήποτε κλάση, ή οποιοδήποτε interface ή συνδυασμό από τα παραπάνω.

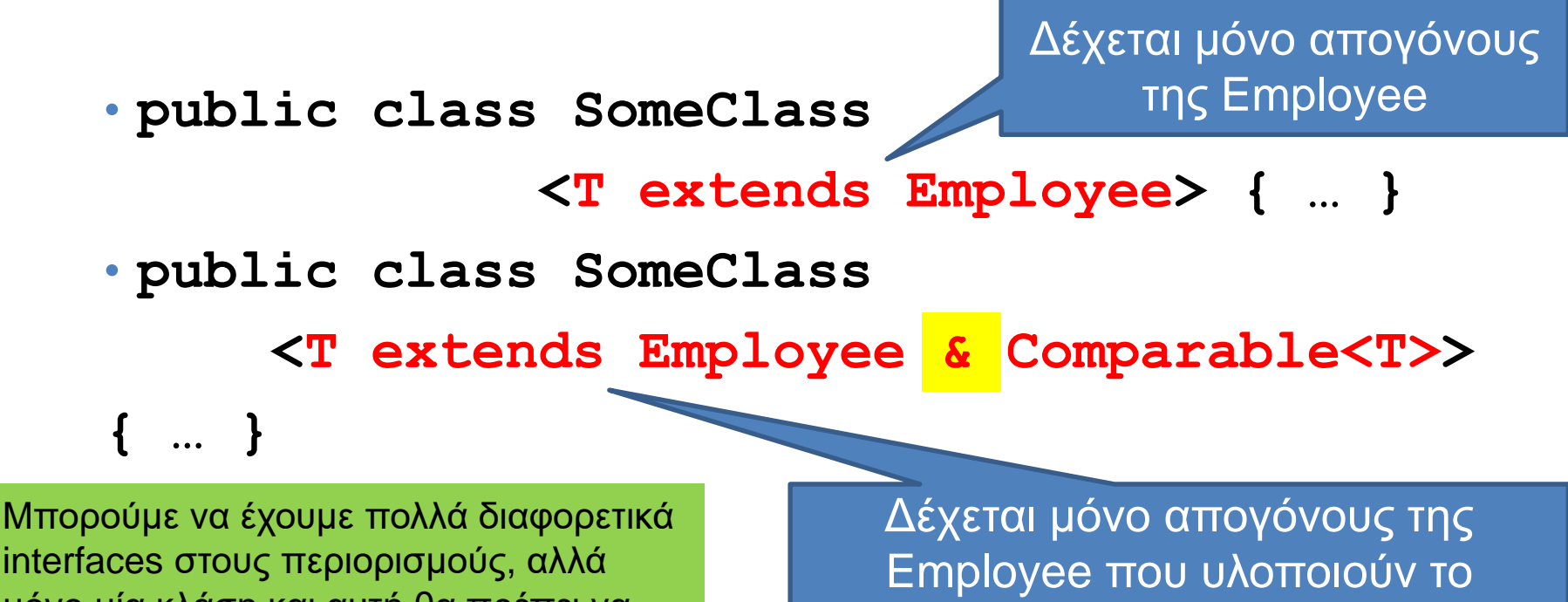

interface Comparable

interfaces στους περιορισμούς, αλλά μόνο μία κλάση και αυτή θα πρέπει να προηγείται στον ορισμό

#### Γενικευμένες κλάσεις και κληρονομικότητα

- Μια γενικευμένη κλάση μπορεί να έχει απογόνους άλλες γενικευμένες κλάσεις.
	- Οι απόγονοι κληρονομούν και τον τύπο Τ.
	- **public class OrderedPair<T> extends Pair<T> { … }**
- Δεν ορίζεται κληρονομικότητα ως προς τον παραμετρικό τύπο Τ
	- Δεν υπάρχει καμία σχέση μεταξύ των κλάσεων **Pair<Employee>** και **Pair<HourlyEmployee>**

#### **Wildcard**

- Αν θέλουμε να ορίσουμε ένα γενικό παραμετρικό τύπο χρησιμοποιούμε την παράμετρο μπαλαντέρ ?, η οποία αναπαριστά ένα οποιοδήποτε τύπο Τ.
	- Προσέξτε ότι αυτό είναι κατά τη χρήση της γενικευμένης κλάσης
- **public void someMethod(Pair<?>){ … }**
	- Με αυτή τη δήλωση ορίζουμε μία μέθοδο που παίρνει σαν όρισμα ένα αντικείμενο Pair με τύπο Τ οτιδήποτε.
- Μπορούμε να περιοριστούμε σε ένα τύπο που είναι απόγονος της Employee.
- **public void someMethod( Pair<? extends Employee>){ … }**

## ΣΥΛΛΟΓΕΣ

## ArrayList

- H κλάση ArrayList<Τ> είναι μια περίπτωση γενικευμένης κλάσης
	- Ένας δυναμικός πίνακας που ορίζεται με παράμετρο τον τύπο των αντικειμένων που θα κρατάει.
- Η ArrayList<T> είναι μία από τις συλλογές (Collections) που είναι ορισμένες στην Java.
	- Υπάρχουσες δομές δεδομένων που μας βοηθάνε στην αποθήκευση και ανάκτηση των δεδομένων.

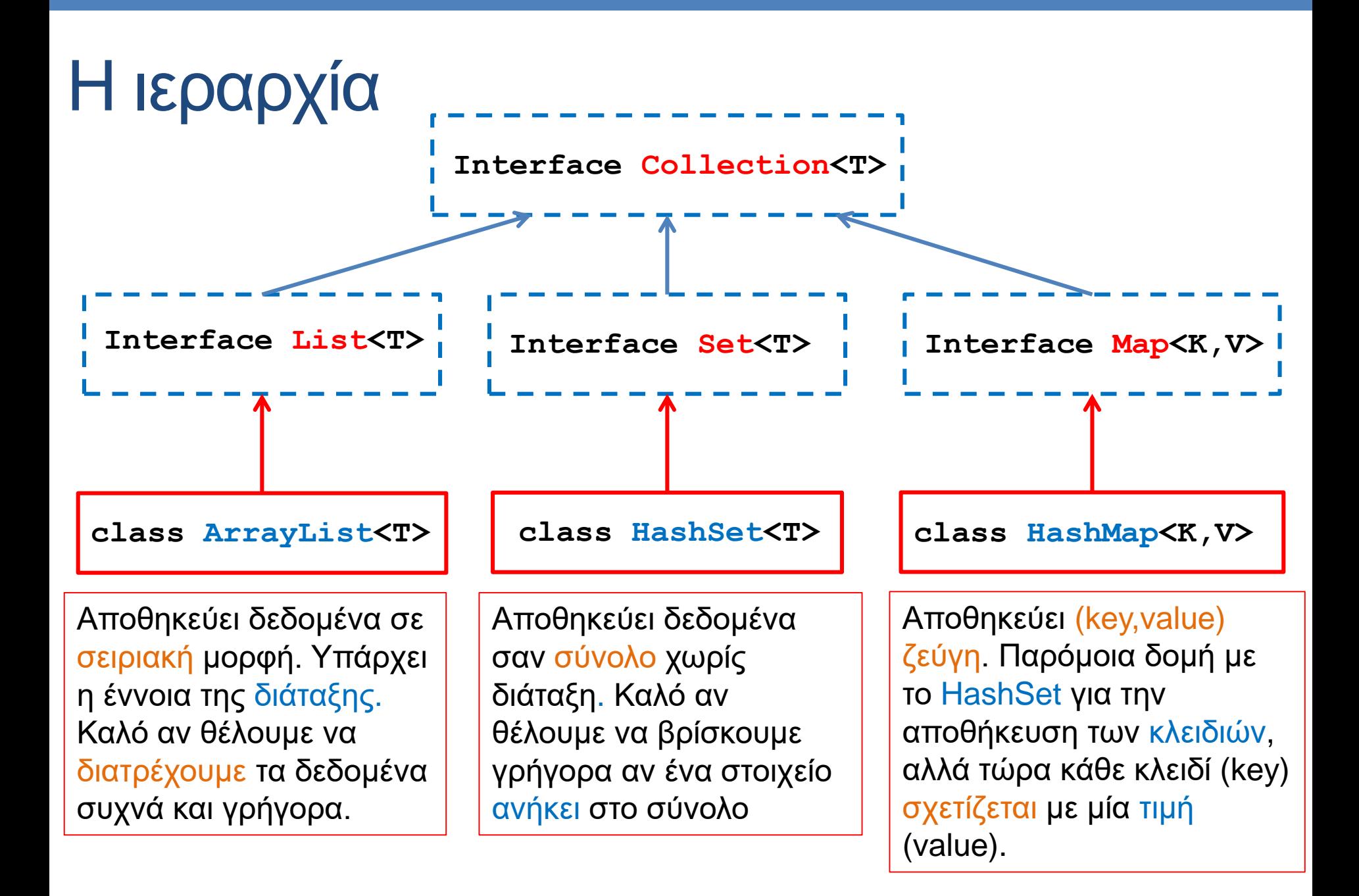

#### Εισαγωγή μιας διαφάνειας σε Hashing

- Τα HashSet και HashMap χρησιμοποιούν συναρτήσεις κατακερματισμού (hash functions).
- Μια συνάρτηση κατακερματισμού μας επιτρέπει να δεικτοδοτούμε ένα πίνακα χρησιμοποιώντας αντικείμενα αντί για ακεραίους

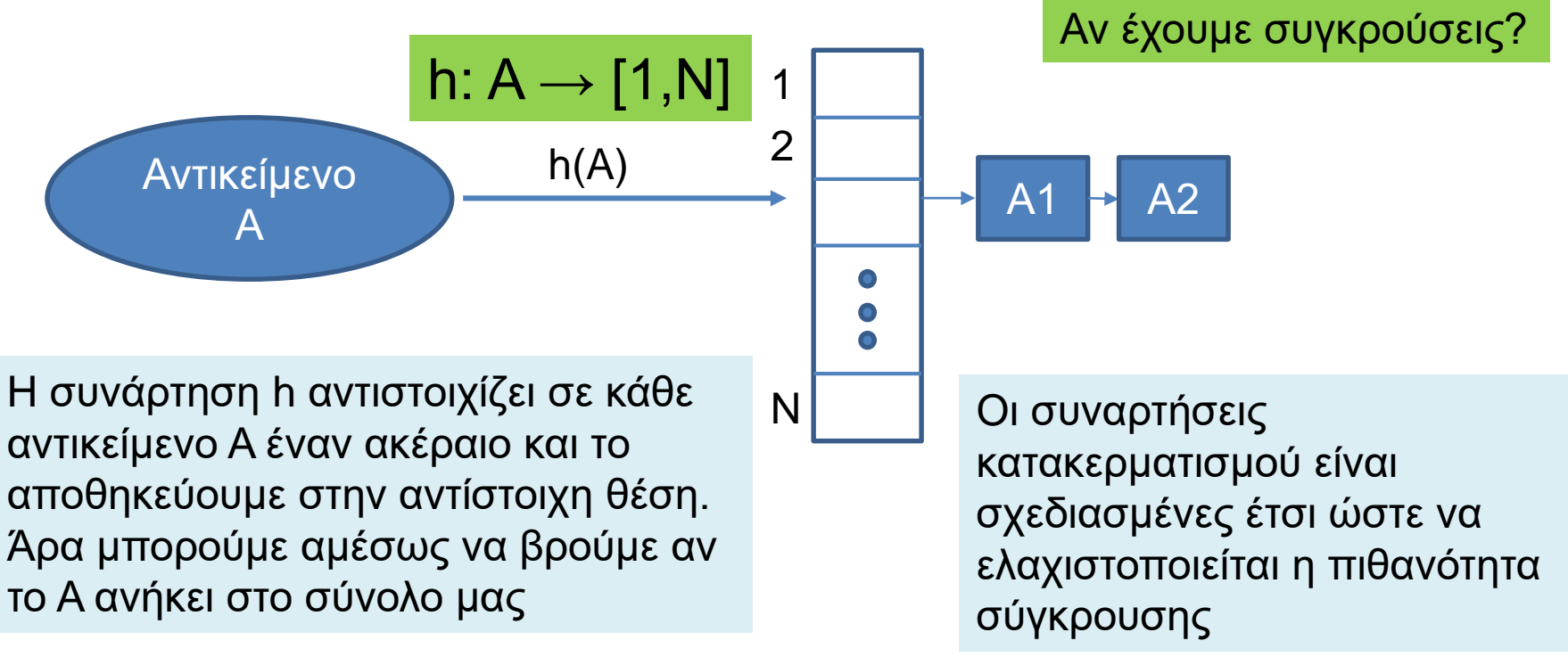

### ArrayList [\(JavaDocs](http://docs.oracle.com/javase/6/docs/api/java/util/ArrayList.html) link)

- Constructor
	- **ArrayList<T> myList = new ArrayList<T>();**
- Μέθοδοι
	- **add(T x):** προσθέτει το στοιχειό **x** στο τέλος του πίνακα.
	- **add(int i, T x):** προσθέτει το στοιχειό **x** στη θέση **i** και μετατοπίζει τα υπόλοιπα στοιχεία κατά μια θέση.
	- **remove(int i):** αφαιρεί το στοιχείο στη θέση **i** και το επιστρέφει.
	- **remove(T x):** αφαιρεί το στοιχείο
	- **set(int i, T x):** θέτει στην θέση **i** την τιμή **x** αλλάζοντας την προηγούμενη
	- **get(int i):** επιστρέφει το αντικείμενο τύπου **T** στη θέση **i**.
	- **contains(T x):** boolean αν το στοιχείο **x** ανήκει στην λίστα ή όχι.
	- **size():** ο αριθμός των στοιχείων του πίνακα.
- Διατρέχοντας τον πίνακα:
	- **ArrayList<T> myList = new ArrayList<T>();**
	- **for(T x: myList){…}**

### HashSet [\(JavaDocs](http://docs.oracle.com/javase/6/docs/api/java/util/HashSet.html) link)

- Constructors
	- **HashSet<T> mySet = new HashSet<T>();**
- Μέθοδοι
	- **add(T x):** προσθέτει το στοιχειό **x** αν δεν υπάρχει ήδη στο σύνολο.
	- **remove(T x):** αφαιρεί το στοιχείο **x.**
	- **contains(T x):** boolean αν το σύνολο περιέχει το στοιχείο **x** ή όχι.
	- **size():** ο αριθμός των στοιχείων στο σύνολο.
	- **isEmpty()**: boolean αν έχει στοιχεία το σύνολο ή όχι.
	- **Object[] toArray()**: επιστρέφει πίνακα με τα στοιχεία του συνόλου (επιστρέφει πίνακα από Objects – χρειάζεται downcasting μετά).
- Διατρέχοντας τα στοιχεία του συνόλου:
	- **HashSet<T> mySet = new HashSet<T>();**
	- **for(T x: mySet){…}**

## Παράδειγμα I

- Διαβάζουμε μια σειρά από Strings και θέλουμε να βρούμε όλα τα μοναδικά Strings
	- Π.χ. να φτιάξουμε το λεξικό ενός βιβλίου
- Πώς θα το υλοποιήσουμε αυτό?
	- Με ArrayList?
		- Πρέπει να κάνουμε πάρα πολλές συγκρίσεις
	- Me HashSet?
		- Η αναζήτηση ενός string γίνεται πολύ πιο γρήγορα.

```
import java.util.HashSet;
import java.util.Scanner;
public class HashSetExample
 {
     public static void main(String[] args){
         HashSet<String> mySet = new HashSet<String>();
         Scanner input = new Scanner(System.in);
         while(input.hasNext()){
             String name = input.next();
              if (!mySet.contains(name)){
                  mySet.add(name);
              }
         }
         for(String name: mySet){
             System.out.println(name);
         }
         Object[] array = mySet.toArray();
         for (int i = 0; i < \text{array.length}; i +1) {
             String name = (String)array[i];
             System.out.println(name);
         }
     }
 }
                                                             Δήλωση μιας μεταβλητής 
                                                             HashSet από Strings.
                                                   Τοποθετούμε στο HashSet μόνο τα 
                                                   Strings τα οποία δεν έχουμε ήδη 
                                                   δει (δεν είναι ήδη στο σύνολο)
                                                   Ένας τρόπος για να διατρέξουμε
                                                   και να τυπώσουμε τα στοιχεία του 
                                                   HashSet
                                                       Ένας άλλος τρόπος για να 
                                                       διατρέξουμε το HashSet
                                                       χρησιμοποιώντας την εντολή 
                                                       toArray().
                                                       Ο πίνακας είναι πίνακας από 
                                                       Objects, και πρέπει να κάνουμε 
                                                       downcasting
```

```
import java.util.HashSet;
import java.util.Scanner;
public class HashSetExample
{
    public static void main(String[] args){
         HashSet<String> mySet = new HashSet<String>();
         Scanner input = new Scanner(System.in);
        while(input.hasNext()){
             String name = input.next();
             mySet.add(name);
         }
         for(String name: mySet){
             System.out.println(name);
         }
        Object[] array = mySet.toArray();
         for (int i = 0; i < \text{array.length}; i +1}
             String name = (String)array[i];
             System.out.println(name);
         }
     }
                                                 Επειδή το HashSet κρατάει 
                                                 μοναδικά αντικείμενα, δεν 
                                                 χρειάζεται να κάνουμε τον έλεγχο. 
                                                 Αν υπάρχει ήδη το String δεν θα το 
                                                 ξαναπροθέσει.
```
**}**

#### HashMap [\(JavaDocs](http://docs.oracle.com/javase/6/docs/api/java/util/HashMap.html) link)

- Αποθηκεύει ζευγάρια από τιμές και κλειδιά.
- Constructor
	- **HashMap<K,V> myMap = new HashMap<K,V>();**
- Μέθοδοι
	- **put(K key, V value):** προσθέτει το ζευγάρι (**key,value**) (δημιουργεί μία συσχέτιση)
	- **V get(Κ key):** επιστρέφει την τιμή για το κλειδί **key.**
	- **remove(Κ key):** αφαιρεί το ζευγάρι με κλειδί **key.**
	- **containsKey(Κ key):** boolean αν το σύνολο περιέχει το κλειδί **key** ή όχι.
	- **containsValue(V value):** boolean αν το σύνολο περιέχει την τιμή **value** ή όχι. (αργό)
	- **size():** ο αριθμός των στοιχείων (κλειδιών) στο map.
	- **isEmpty()**: boolean αν έχει στοιχεία το map ή όχι.
	- **Set<K> keySet()**: επιστρέφει ένα Set με τα κλειδιά.
	- **Collection<V> values()**: επιστρέφει ένα Collection με τις τιμές
	- **Set<Map.entry<K,V>> entrySet():** επιστρέφει μία Set αναπαράσταση των key-value εγγραφών στο HashMap

## Παράδειγμα ΙI

- Διαβάζουμε μια σειρά από Strings και θέλουμε να βρούμε όλα τα μοναδικά Strings και να τους δώσουμε ένα μοναδικό id.
	- Π.χ. να δώσουμε αριθμούς σε μία λίστα με ονόματα
- Πώς θα το υλοποιήσουμε αυτό?
- Τι γίνεται αν θέλουμε να δημιουργήσουμε ένα αντικείμενο Person για κάθε μοναδικό όνομα?

```
import java.util.HashMap;
import java.util.Scanner;
public class HashMapExample1
{
   public static void main(String[] args){
        HashMap<String,Integer> myMap = new HashMap<String,Integer>();
        Scanner input = new Scanner(System.in);
        int counter = 0;
        while(input.hasNext()){
            String name = input.next();
            if (!myMap.containsKey(name)){
                 myMap.put(name,counter);
                 counter ++;
            }
        }
        for(String name: myMap.keySet()){
            System.out.println(name + ":"+ myMap.get(name));
        }
   }
}
                                       Δήλωση μιας μεταβλητής HashMap που 
                                       συσχετίζει Strings (κλειδια) και Integers (τιμές)
                                       Για κάθε όνομα (String) το id (Integer)
                                                  Αν το όνομα δεν είναι ήδη στο 
                                                  HashMap τότε ανάθεσε στο όνομα 
                                                  αυτό τον επόμενο αύξοντα αριθμό 
                                                  και πρόσθεσε ένα νέο ζευγάρι 
                                                  (όνομα αριθμός) στο HashMap.
         Διατρέχοντας το HashMap
                                                   Διέτρεξε το σύνολο με τα κλειδιά 
                                                       (ονόματα) στο HashMap
                                         Για κάθε κλειδί (όνομα) πάρε το id που 
                                       αντιστοιχεί στο όνομα αυτό και τύπωσε το.
```

```
import java.util.HashMap;
import java.util.Scanner;
public class HashMapExample2
 {
   public static void main(String[] args){
         HashMap<String, Person> myMap = new HashMap<String, Person>();
         Scanner input = new Scanner(System.in);
         int counter = 0;
         while(input.hasNext()){
            String name = input.next();
            if (!myMap.containsKey(name)){
                 Person p = new Person(name,counter);
                 myMap.put(name,p);
                 counter ++;
            }
         }
         for(String name: myMap.keySet()){
            System.out.println(myMap.get(name));
         }
    }
 }
                                                  Δημιουργούμε ένα HashMap το οποίο 
                                                  σε κάθε διαφορετικό όνομα αντιστοιχεί 
                                                  ένα αντικείμενο Person.
                              Καλείται η toString της κλάσης Person
```
## Παράδειγμα ΙIΙ

- Διαβάζουμε μια σειρά από Strings και θέλουμε να βρούμε όλα τα μοναδικά Strings και να τον αριθμό των εμφανίσεων τους στο κείμενο.
- Πώς θα το υλοποιήσουμε αυτό?

```
import java.util.HashMap;
import java.util.Scanner;
class HashMapExample3
{
    public static void main(String[] args){
        HashMap<String, Integer> myMap = new HashMap<String,Integer>();
        Scanner input = new Scanner(System.in);
        while(input.hasNext()){
            String name = input.next();
            if (!myMap.containsKey(name)){
                myMap.put(name,1);
            }else{
                myMap.put(name,myMap.get(name)+1);
            }
        }
        for(String name: myMap.keySet()){
            System.out.println(name+":"+myMap.get(name));
        }
    }
}
```
#### **Iterators**

- Ένα interface που μας δίνει τις λειτουργίες για να διατρέχουμε ένα Collection
	- Ιδιαίτερα χρήσιμοι αν θέλουμε να αφαιρέσουμε στοιχεία από ένα Collection.
- Μέθοδοι του Iterator<T>
	- **hasNext()**: boolean αν o iterator έχει φτάσει στο τέλος ή όχι.
	- **Τ next():** επιστρέφει την επόμενη τιμή (αναφορά όχι αντίγραφο)
	- **remove():** αφαιρεί το στοιχείο το οποίο επέστρεψε η τελευταία next()
- Μέθοδος του Collection :
	- **Iterator iterator()**: επιστρέφει ένα iterator για μία συλλογή. Π.χ.:
		- **HashSet<String> mySet = new HashSet<String>();**
		- **Iterator<String> iter = mySet.iterator();**

```
import java.util.HashSet;
import java.util.Scanner;
public class WrongIteratorExample
{
   public static void main(String[] args){
        HashSet<String> mySet = new HashSet<String>();
        Scanner input = new Scanner(System.in);
        while(input.hasNext()){
           if (!mySet.contains(name)){ 
                mySet.add(input.next());
           }
        }
        for (String s: mySet){
           if (s.length() <= 2){ 
                mySet.remove(s);
           }
        }
        for (String s:mySet){
           System.out.println(s);
        }
   }
                                            Αν διατρέξουμε το set με την for-each 
                                            εντολή θα πάρουμε (συνήθως) λάθος.
                                           Θέλω να αφαιρέσω από το σύνολο τα 
                                           Strings με λιγότερους από 2 χαρακτήρες
                                            Δεν μπορούμε να αλλάζουμε το 
                                            Collection ενώ το διατρέχουμε!
```
**}**

```
import java.util.HashSet;
import java.util.Iterator;
import java.util.Scanner;
public class IteratorExample
{
   public static void main(String[] args){
        HashSet<String> mySet = new HashSet<String>();
        Scanner input = new Scanner(System.in);
        while(input.hasNext()){
           if (!mySet.contains(name)){ mySet.add(input.next()); }
        }
        Iterator<String> it = mySet.iterator();
        while (it.hasNext()){
           if (it.next().length() <= 2){ 
                 it.remove();
           }
        }
        it = mySet.iterator();
        while (it.hasNext()){
           System.out.println(it.next());
        }
   }
}
                                                  Ο Iterator μας επιτρέπει να 
                                                  διατρέχουμε την συλλογή και να 
                                                  διαγράφουμε στοιχεία.
                                                  Ξανα-διατρέχουμε τον πίνακα. 
                                               Ο iterator πρέπει να ξανα-οριστεί για 
                                                  να ξεκινήσει από την αρχή του 
                                                           συνόλου.
                                           Θέλω να αφαιρέσω από το σύνολο τα 
                                           Strings με λιγότερους από 2 χαρακτήρες
```

```
import java.util.Map;
import java.util.HashMap;
import java.util.Iterator;
import java.util.Scanner;
class IteratorExample2
 {
     public static void main(String[] args){
         HashMap<String, Integer> myMap = new HashMap<String,Integer>();
          Scanner input = new Scanner(System.in);
         while(input.hasNext()){
              String name = input.next();
              if (!myMap.containsKey(name)){myMap.put(name,1);}
              else{ myMap.put(name,myMap.get(name)+1);}
          }
         Iterator<Map.Entry<String,Integer>> iter = myMap.entrySet().iterator();
         while(iter.hasNext()){
              if (iter.next().getValue() <=2){
                  iter.remove();
              }
          }
         for(String key: myMap.keySet()){
              System.out.println(key + ":" + myMap.get(key));
          }
                                              Θέλω να αφαιρέσω από το σύνολο τα 
                                              Strings με λιγότερες από 2 εμφανίσεις
                                                   H entrySet επιστρέφει μια συλλογή από 
                                                   Map.entry αντικείμενα (γι αυτό πρέπει 
                                                   να κάνουμε import το Map) τα οποία 
                                                   παραμετροποιούμε με τους τύπους που 
                                                   κρατά το HashMap
```
**}**

**}**

#### [ListIterator<](http://docs.oracle.com/javase/7/docs/api/java/util/ListIterator.html)T>

#### • Ένας Iterator ειδικά για την συλλογή List

• Κύριο πλεονέκτημα ότι επιτρέπει διάσχιση της λίστας προς τις δύο κατευθύνσεις και αλλαγές στη λίστα ενώ την διατρέχουμε.

#### • Επιπλέον μέθοδοι της ListIterator

- **hasPrevious()**: boolean αν υπάρχουν κι άλλα στοιχεία πριν από αυτό στο οποίο είμαστε.
- **Τ previous():** επιστρέφει την προηγούμενη τιμή
- **set(T):**Θέτει την τιμή του στοιχείου που επέστρεψε η τελευταία next()
- **add(T):**Προσθέτει ένα στοιχείο στη λίστα αμέσως μετά από αυτό στο οποίο βρισκόμαστε
- Μέθοδος της List :
	- **ListIterator listIterator()**: επιστρέφει ένα iterator για μία συλλογή.

```
import java.util.*;
public class ListIteratorExample
 {
         public static void main(String[] args){
                  ArrayList<String> array = new ArrayList<String>();
                  Scanner input = new Scanner(System.in);
                  while(input.hasNext()){
                           String name = input.next();
                           array.add(name);
                  }
                  ListIterator<String> it = array.listIterator();
                  while (it.hasNext()){
                           if (it.next().equals("a")){ 
                                    it.set("b");
                                    it.add("c");
                           }
                  }
                  it = array.listIterator();
                  while (it.hasNext()){
                           System.out.println(it.next());
                  }
```
**}**

**}**

```
import java.util.*;
public class ListIteratorExample
{
    public static void main(String[] args){
       ArrayList<String> myList = new ArrayList<String>();
       Scanner input = new Scanner(System.in);
       while(input.hasNext()){
            String name = input.next();
            myList.add(name);
       }
       myList.remove("a");
       for (String s: myList){
            System.out.println(s);
       }
    }
}
                                     Θέλω να αφαιρέσω από τις εμφανίσεις 
                                     του String "a" από την λίστα μου
                                         H κλήση της remove θα αφαιρέσει 
                                         μόνο την πρώτη εμφάνιση του "a"
                                        Πως θα τις αφαιρέσουμε όλες?
                                        Υπενθύμιση: η remove επιστρέφει 
                                        boolean αν έγινε επιτυχώς αφαίρεση 
                                        (αν άλλαξε δηλαδή η λίστα).
```

```
import java.util.*;
public class ListIteratorExample
{
    public static void main(String[] args){
       ArrayList<String> myList = new ArrayList<String>();
       Scanner input = new Scanner(System.in);
       while(input.hasNext()){
            String name = input.next();
            myList.add(name);
       }
       while(myList.remove("a"));
       for (String s: myList){
            System.out.println(s);
       }
    }
}
                                      Θέλω να αφαιρέσω από τις εμφανίσεις 
                                      του String "a" από την λίστα μου
                                   Καλεί την remove μέχρι να επιστρέψει false
                 H υλοποίηση αυτή όμως δεν είναι αποδοτική γιατί κάθε φορά 
                 που καλούμε την remove διατρέχουμε την λίστα από την αρχή.
                 Είναι καλύτερα να χρησιμοποιήσουμε ένα iterator.
```
## Χρήση των συλλογών

- Οι τρεις συλλογές που περιγράψαμε είναι πάρα πολύ χρήσιμες για να κάνετε γρήγορα προγράμματα
	- Συνηθίσετε να τις χρησιμοποιείτε και μάθετε πότε βολεύει να χρησιμοποιείτε την κάθε δομή
- Το HashMap είναι ιδιαίτερα χρήσιμο γιατί μας επιτρέπει πολύ γρήγορα να κάνουμε lookup: να βρίσκουμε ένα κλειδί μέσα σε ένα σύνολο και την συσχετιζόμενη τιμή

## Παραδείγματα

- Έχουμε ένα πρόγραμμα που διαχειρίζεται τους φοιτητές ενός τμήματος. Ποια συλλογή πρέπει να χρησιμοποιήσουμε αν θέλουμε να λύσουμε τα παρακάτω προβλήματα?
	- 1. Θέλουμε να μπορούμε να εκτυπώσουμε τις πληροφορίες για τους φοιτητές που παίρνουν ένα μάθημα.
		- **ArrayList<Student> allStudents**
	- 2. Θέλουμε να μπορούμε να τυπώσουμε τις πληροφορίες για ένα συγκεκριμένο φοιτητή (χρησιμοποιώντας το ΑΜ του φοιτητή)
		- **HashMap<Integer,Student> allStudents**
	- 3. Θέλουμε να ξέρουμε ποιοι φοιτητές έχουν ξαναπάρει το μάθημα και να μπορούμε να ανακτήσουμε αυτή την πληροφορία για κάποιο φοιτητή
		- **HashSet<Integer> repeatStudents**
		- **HashSet<Student> repeatStudents**

Αναζήτηση με ΑΜ Αναζήτηση με αντικείμενο

## Χρήση δομών

- ArrayList: όταν θέλουμε να διατρέχουμε τα αντικείμενα ή όταν θέλουμε διάταξη των αντικείμενων, και δεν θα χρειαστούμε αναζήτηση κάποιου αντικείμενου
	- Π.χ., μια κλάση Course περιέχει μια λίστα από αντικείμενα τύπου Students
		- Εφόσον μας ενδιαφέρει να τυπώνουμε μόνο.
- HashSet: όταν θέλουμε να έχουμε μια συλλογή από μοναδικά αντικείμενα και θέλουμε γρήγορη αναζήτηση για να μάθουμε αν κάποιο αντικείμενο ανήκει σε αυτή
	- Π.χ., να βρούμε αν ένας φοιτητής (ΑΜ) ανήκει στη λίστα των φοιτητών που ξαναπαίρνουν το μάθημα
	- Π.χ., να βρούμε τα μοναδικά ονόματα από μια λίστα με ονόματα με επαναλήψεις
- HashMap: Ίδια λειτουργικότητα με το HashSet αλλά μας επιτρέπει να συσχετίσουμε μια τιμή με κάθε στοιχείο του συνόλου
	- Π.χ. θέλω να ανακαλέσω γρήγορα τις πληροφορίες για ένα φοιτητή χρησιμοποιώντας το ΑΜ του
	- Το HashMap είναι πιο χρήσιμο απ' ότι ίσως θα περιμένατε

## Περίπλοκες δομές

- Έχουμε μάθει τρεις βασικές δομές
	- **ArrayList**
	- **HashSet**
	- **HashMap**
- Μπορούμε να δημιουργήσουμε αντικείμενα που συνδιάζουν αυτές τις δομές
	- **HashMap<String,ArrayList<String>>**
	- **ArrayList<HashSet<String>>**
	- **HashMap<Integer,HashMap<String,String>>**

## Παράδειγμα

- Θέλουμε για καθένα από τα μοναδικά Strings που διαβάζουμε να κρατάμε τις θέσεις στις οποίες εμφανίστηκαν.
	- $\cdot$  Π.χ., αν έχουμε είσοδο "a b a c b a", για το "a" θα τυπώσουμε τις θέσεις 0,2,5, για το "b" θα τυπώσουμε τις θέσεις 1,4 και για το "c" τη θέση 3.

```
import java.util.HashMap;
import java.util.ArrayList;
import java.util.Scanner;
class HashMapArrayListExample
 {
     public static void main(String[] args){
         HashMap<String,ArrayList<Integer>> myMap =
                                          new HashMap<String,ArrayList<Integer>>();
         Scanner input = new Scanner(System.in);
          int counter = 0;
         while(input.hasNext()){
              String name = input.next();
              if (!myMap.containsKey(name)){
                  myMap.put(name,new ArrayList<Integer>());
              }
             myMap.get(name).add(counter);
              counter ++;
          }
          for(String name: myMap.keySet()){
              System.out.print(name + ":");
              for (Integer i:myMap.get(name)){
                  System.out.print(" "+i);
              }
              System.out.println();
          }
     }
```
**}**

### Παράδειγμα

• Στο πρόγραμμα της γραμματείας ενός πανεπιστημίου που κρατάει πληροφορία για τους φοιτητές, θέλω γρήγορα με το ΑΜ του φοιτητή να μπορώ να βρω το βαθμό για ένα μάθημα χρησιμοποιώντας τον κωδικό του μαθήματος. Τι δομή πρέπει να χρησιμοποιήσω?

## Υλοποίηση

- Χρειάζομαι ένα HashMap με κλειδί το ΑΜ του φοιτητή ώστε να μπορούμε γρήγορα να βρούμε πληροφορίες για τον φοιτητή.
	- Τι τιμές θα κρατάει το HashMap?
- Θα πρέπει να κρατάει άλλο ένα HashMap το οποίο να έχει σαν κλειδί τον κωδικό του μαθήματος και σαν τιμή τον βαθμό του φοιτητή.

**HashMap<Integer,HashMap<Integer,double>> StudentCoursesGrades; StudentCoursesGrades = new HashMap<Integer,HashMap<int,double>>(); StudentCoursesGrades.put(469,new HashMap<Integer,double>()); StudentCoursesGrades.get(469).put(205,9.5); StudentCoursesGrades.get(469).get(205);**  Ορισμός Χρήση Προσθέτει το βαθμό Διαβάζει το βαθμό

### Διαφορετική υλοποίηση

• Στο πρόγραμμα μου να έχω μια κλάση Student που κρατάει τις πληροφορίες για ένα φοιτητή και μία κλάση StudentRecord που κρατάει την καρτέλα του φοιτητή για το μάθημα. Πως αλλάζει η υλοποίηση?

#### Ορισμός

**HashMap<Integer,Student> allStudents;**

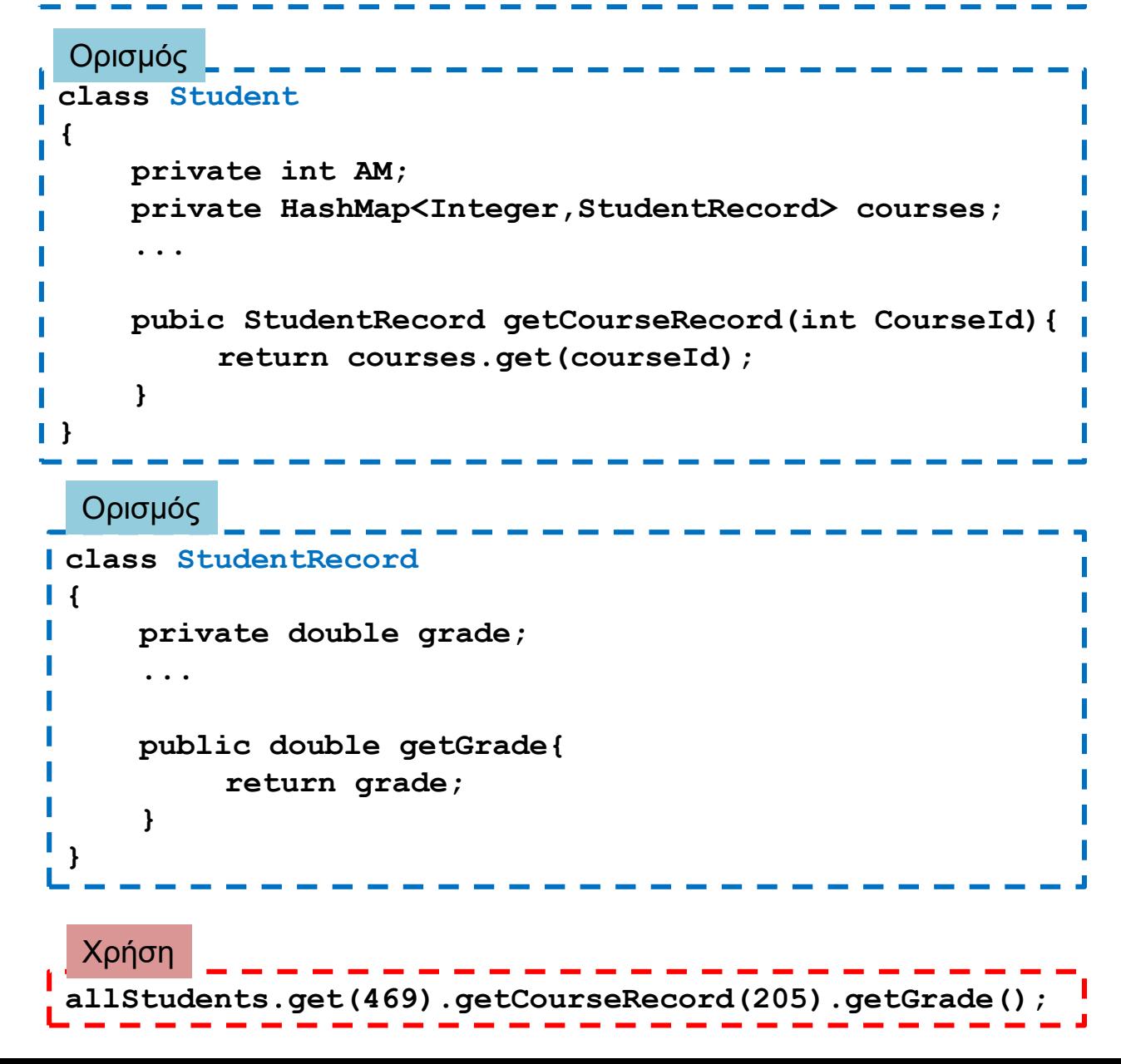

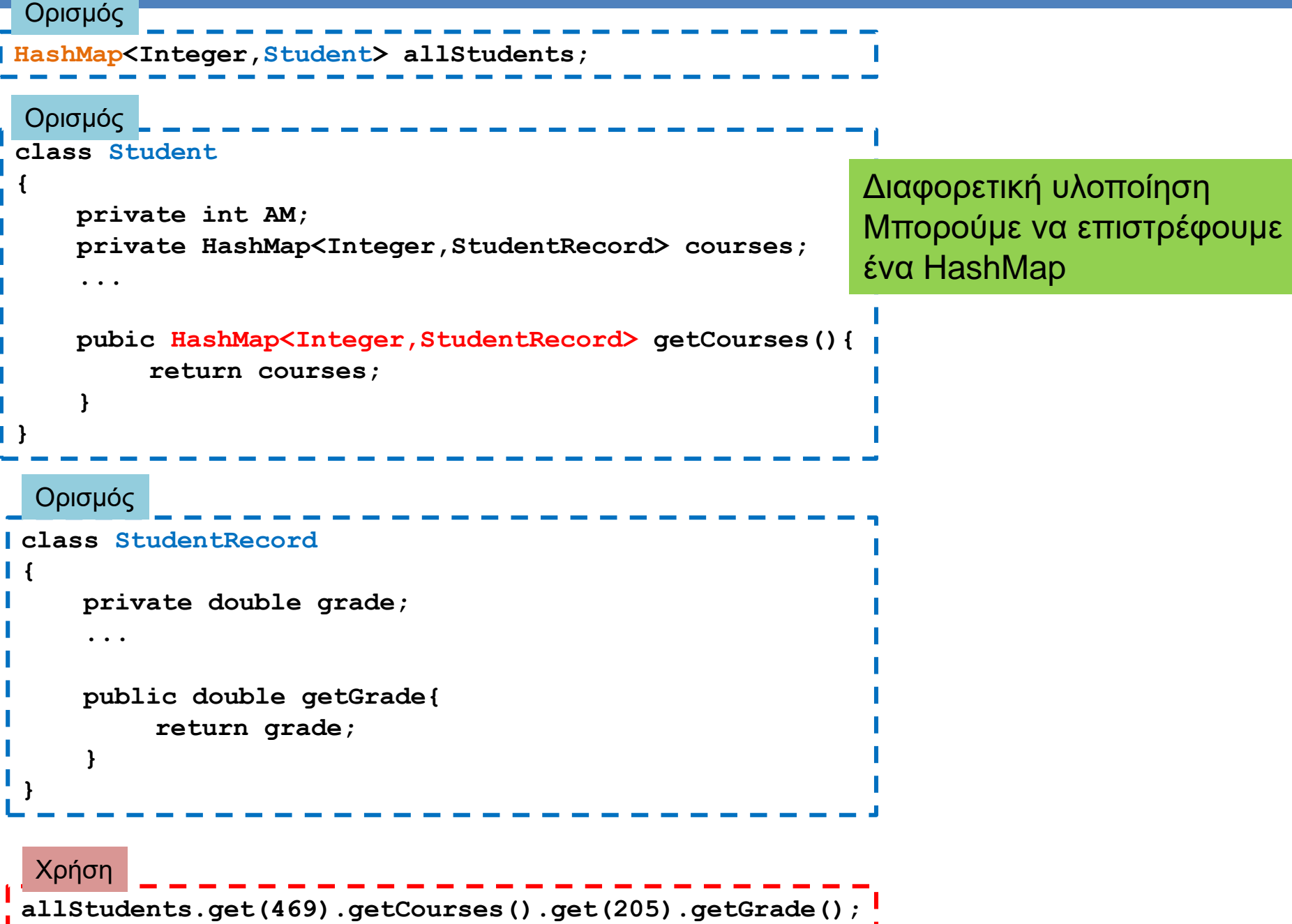

J

## Χρονική πολυπλοκότητα

- Έχει τόσο μεγάλη σημασία τι δομή θα χρησιμοποιήσουμε? Όλες οι δομές μας δίνουν περίπου την ίδια λειτουργικότητα. • ΝΑΙ!
- Αν κάνουμε αναζήτηση για μια τιμή σε ένα ArrayList πρέπει να διατρέξουμε τη λίστα για να δούμε αν ένα στοιχείο ανήκει ή όχι στη λίστα.
	- Κατά μέσο όρο θα συγκρίνουμε με τα μισά στοιχεία της λίστας
	- Η χρονική πολυπλοκότητα είναι γραμμική ως προς τον αριθμό των στοιχείων
- Σε ένα HashSet ή HashMap αυτό γίνεται σε χρόνο σχεδόν σταθερό (ή λογαριθμικό ως προς τον αριθμό των στοιχείων)
	- Αν έχουμε πολλά στοιχεία, και κάνουμε πολλές αναζητήσεις αυτό κάνει διαφορά

```
import java.util.*;
class ArrayHashComparison
 {
     public static void main(String[] args){
           ArrayList<Integer> array = new ArrayList<Integer>();
           for (int i =0; i < 100000; i ++){
               array.add(i);
           }
           HashSet<Integer> set = new HashSet<Integer>();
           for (int i =0; i < 100000; i ++){
               set.add(i);
           }
           ArrayList<Integer> randomNumbers = new ArrayList<Integer>();
           Random rand = new Random();
           for (int i = 0; i < 100000; i ++){
               randomNumbers.add(rand.nextInt(200000));
           }
           long startTime = System.currentTimeMillis();
           for (Integer x:randomNumbers){
              boolean b = array.contains(x);
           }
           long endTime = System.currentTimeMillis();
           long duration = (endTime - startTime);
           System.out.println("Array took "+ duration + " millisecs");
           startTime = System.currentTimeMillis();
           for (Integer x:randomNumbers){
              boolean b = set.contains(x);
           }
           endTime = System.currentTimeMillis();
           duration = (endTime - startTime);
           System.out.println("Set took "+duration + " millisecs");
     }
 }
                                                            Με το ArrayList κάνουμε περίπου 
                                                            100000*100000/2 συγκρίσεις
                                                            Με το HashSet κάνουμε περίπου 
                                                            100000 συγκρίσεις
```